# **Bayesian Mixture Model for Multiple Tests**

## **Description**

This procedure estimates first the proportion of association markers based on a Bayesian mixture model (Wei et al. 2010) and uses the ordered p‐values to select the significant ones. This algorithm also provides an evaluation on the individual marker level to assess by four different thresholds of Bayes Factor if any specific marker is "important."

#### **Usage**

Bmix<‐function(no.allele, marker.name=c(1:no.allele), count.case, count.cntl, freq.case, freq.cntl, pool.data, low.threshold=0.05, upp.threshold=0.95, low.prior=0.1001252, upp.prior=4.129483, perce=0.1, accu=2.5\*(10^(‐6)), datatype="frequency")

# **Arguments**

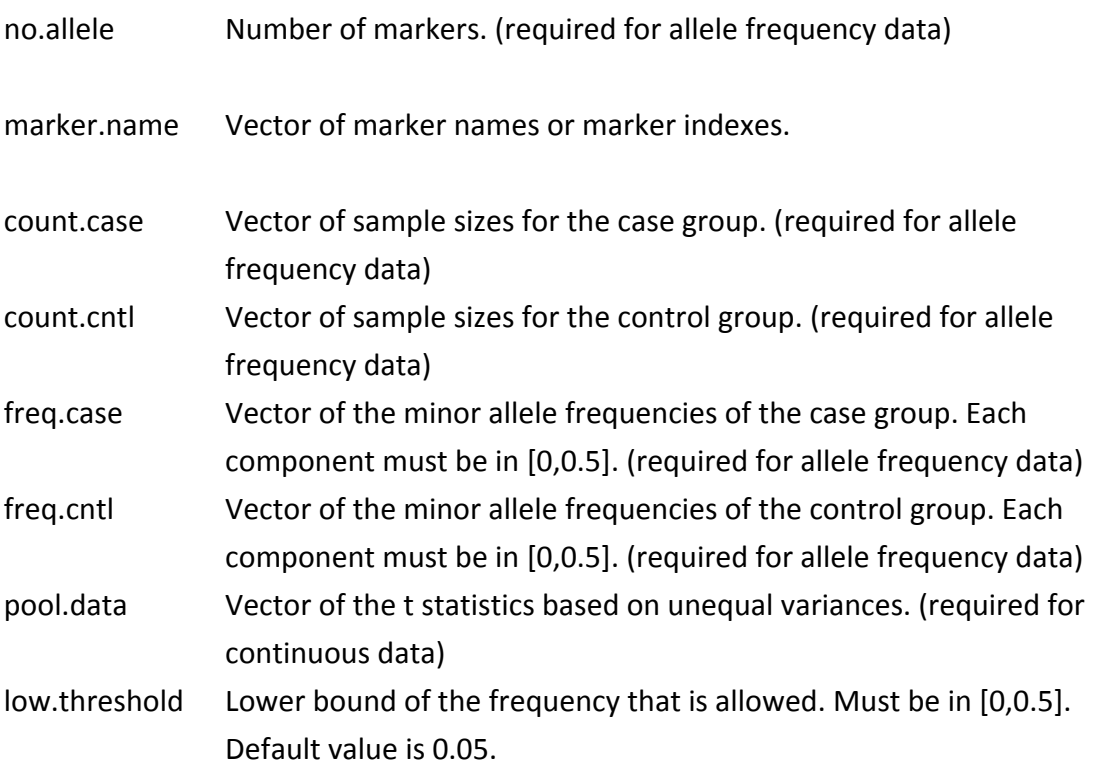

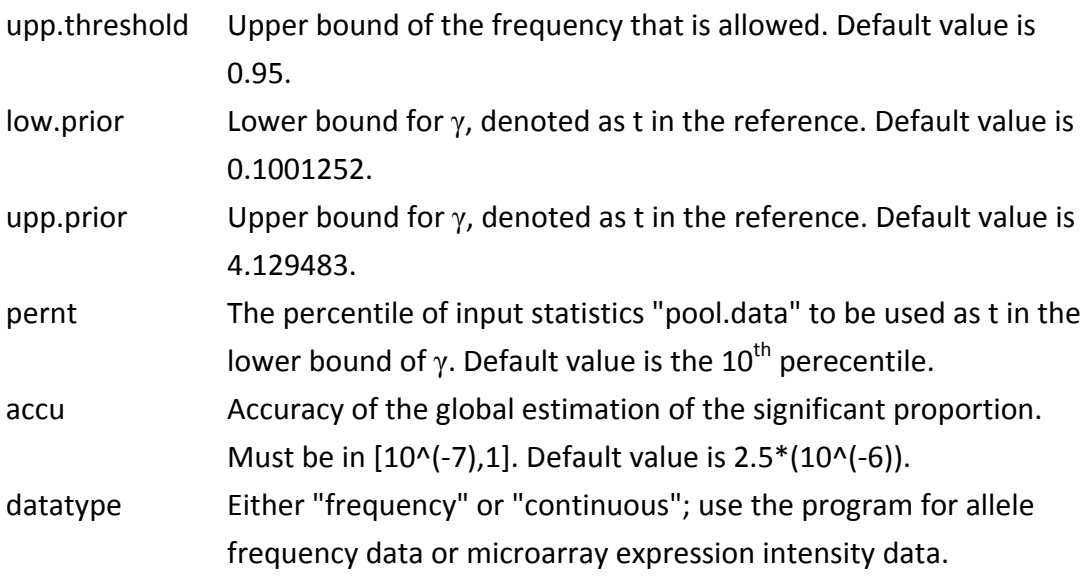

#### **Details**

If no options are selected, the values of γ's prior is described in Wei et al. (2010).

aa<- list(BF=BF, Glb\_Lambda = Glo\_Lambda, Glb\_Index = Glo\_Ind, Glb\_alleleIndex = Glo\_allInd, Glb.P\_Value=cbind(P\_Value\_Sort\_Value\_G, P\_Value\_Sort\_Index\_G) , Ind\_BF1\_Lambda= Ind BF1 Lambda, Ind BF1 Ind= Ind BF1 Ind, Ind BF1 allInd= Ind BF1 allInd, Ind BF3 Lambda= Ind\_BF3\_Lambda, Ind\_BF3\_Ind= Ind\_BF3\_Ind, Ind\_BF3\_allInd= Ind\_BF3\_allInd,Ind\_BF5\_Lambda= Ind BF5 Lambda, Ind BF5 Ind= Ind BF5 Ind, Ind BF5 allInd= Ind BF5 allInd, Ind BF10 Lambda= Ind\_BF10\_Lambda, Ind\_BF10\_Ind= Ind\_BF10\_Ind, Ind\_BF10\_allInd= Ind\_BF10\_allInd,SummaryMatrix= SummaryMatrix)

#### **Value**

#### A list containing:

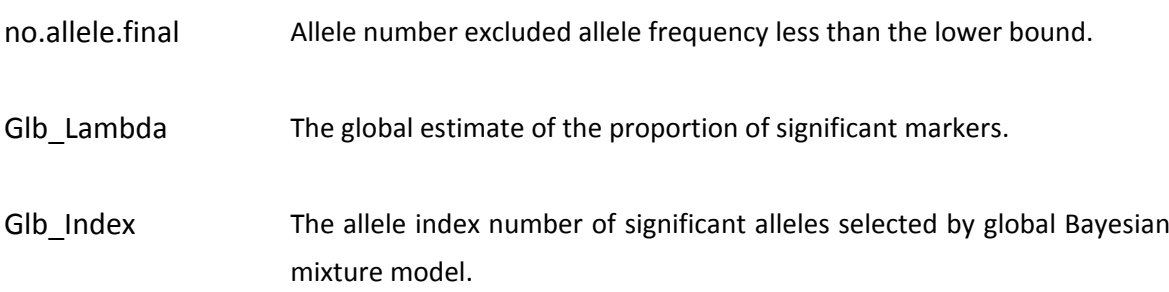

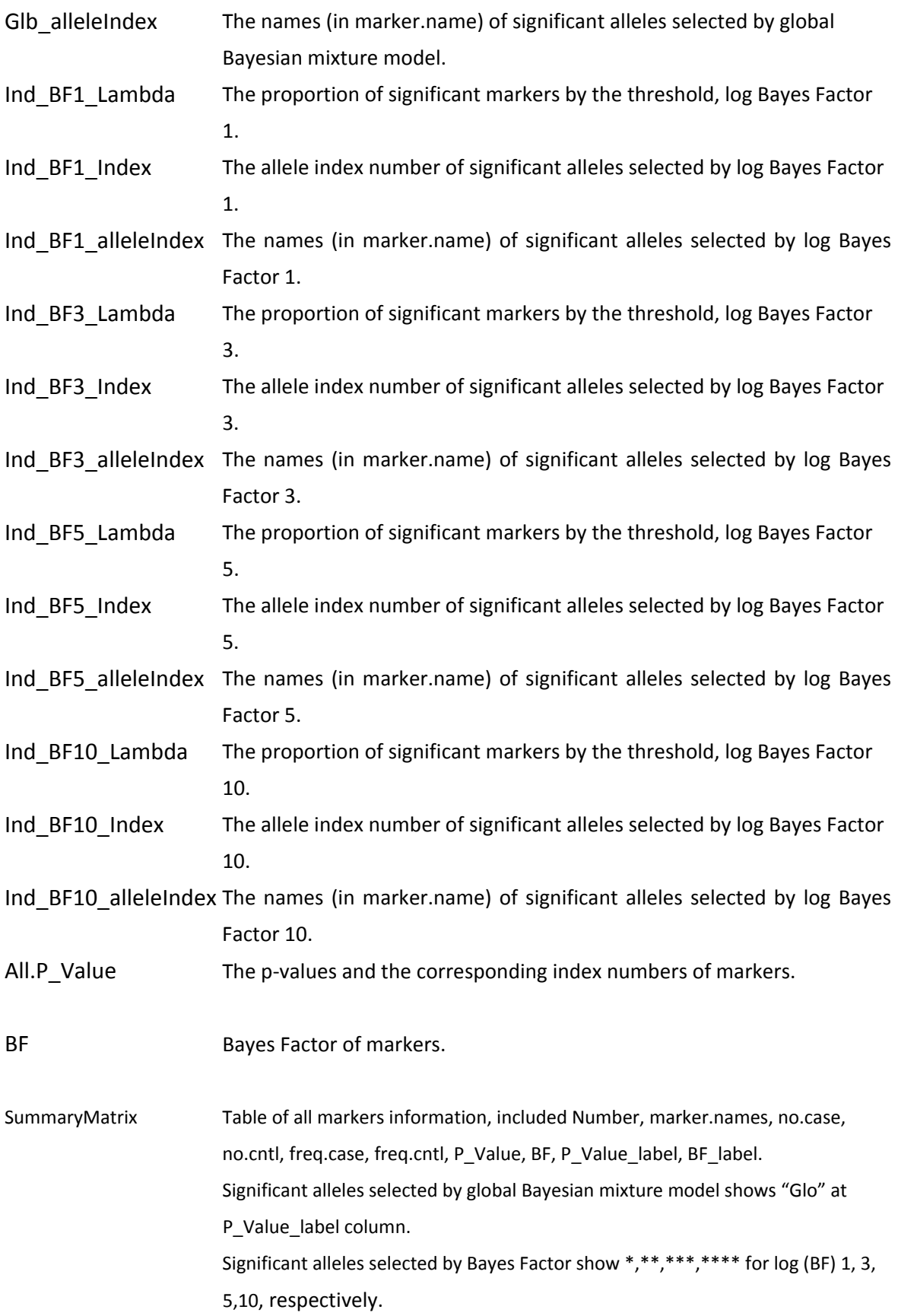

# **Author(s)**

Yu‐Chung Wei, Shu‐Hui Wen, Pei‐Chun Chen, Chih‐Hao Wang and Chuhsing K Hsiao

## **References**

Yu‐Chung Wei, Shu‐Hui Wen, Pei‐Chun Chen, Chih‐Hao Wang and Chuhsing K Hsiao A simple Bayesian mixture model with a hybrid procedure for genome‐wide association studies. Eur J Hum Genet advance online publication, April 21, 2010; doi:10.1038/ejhg.2010.51

Bmix Manual http:// homepage.ntu.edu.tw/~ckhsiao/Bmix/manual.pdf

# **Examples**

#‐‐Allele Frequency data

#‐‐5 markers input the program. Case frequency of "rs00002" is less than low threshold and would be deleted from the analysis. "rs00004" and "rs00005" are significant markers in this example.

Bmix (no.allele=5, marker.name=c("rs00001", "rs00002", "rs00003", "rs00004", "rs00005"), count.case=c(500, 499, 493, 501, 498), count.cntl=c(492, 500, 493, 500, 499), freq.case=c(0.06, 0.04, 0.2, 0.5, 0.3), freq.cntl=c(0.08, 0.3, 0.2, 0.1, 0.2) , low.threshold=0.05, upp.threshold=0.5, low.prior=0.07, upp.prior=2.06, accu=10^(-5) , datatype= "frequency")

#‐‐Continuous (expression intensity) data

Bmix (no.allele=5, marker.name =c("rs00001", "rs00002", "rs00003", "rs00004", "rs00005") , pool.data=c(0.04,2.35,4,1.7,0.9) ,accu=10^(-5),pernt=0.1,datatype= "continuous")